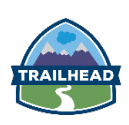

## **DAY ONE**

#### **Introductions**

#### **Introducing the Course**

- § About the Course
- **•** Reviewing the Course Objectives
- **•** Reviewing the Course Prerequisites
- Reviewing the System Requirements
- **•** Improving Productivity with Chrome Plugins
- Reviewing the Class Project
- § Reviewing the Data Schema
- § Reviewing the Application *Exercise 1-1 (15 min): Meeting the Prerequisites*

#### **Getting Started**

- § Using HTML5 and Lightning Components to Develop Apps *Your Turn 2-1 (10 min): Reviewing Available Components*
- **Getting Started with Lightning Development** *Your Turn 2-2 (15 min): Creating and Deploying a Lightning Component*
- **•** Theming Components with CSS *Your Turn 2-3 (15 min): Theming a Lightning Component*
- Defining and Manipulating Component Attributes *Your Turn 2-4 (30 min): Working with Component Attributes*
- **■** Handling System and User Events *Your Turn 2-5 (15 min): Handling Events*
- **•** Debugging and Troubleshooting Your App *Your Turn 2-6 (15 min): Debugging your Code*
- **•** Working with Apex *Your Turn 2-7 (20 min): Working with Apex*
- **■** Using Base Lightning Components *Your Turn 2-8 (30 min): Working with Base Lightning Components*

#### **Wrap Up**

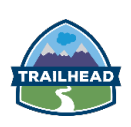

# **DAY TWO**

### **Getting Started (continued)**

- Raising and Handling Events *Your Turn 2-9 (60 min): Working with Component and Application Events*
- Using Lightning Data Service for CRUD Operations *Your Turn 2-10 (25 min): Using Lightning Data Service*

## **Surfacing Lightning Components**

- Surfacing Lightning Components *Your Turn 4-1 (20 min): Surfacing a Component in Lightning Experience*
- Deep-Diving into Building Lightning Pages with Components and App Builder

*Your Turn 4-2 (35 min): Surfacing a Component in App Builder*

- Building Components for Lightning Experience Record Pages *Your Turn 4-3 (30 min): Building Components for Lightning Experience Record Pages*
- Defining a Lightning Application *Your Turn 4-4 (10 min): Creating a Lightning Application*

## **Implementing Navigation and Layouts**

■ Building Responsive Layouts *Your Turn 5-1 (20 min): Creating a Responsive Layout*

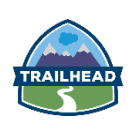

## **DAY THREE**

#### **Building Advanced Components**

- Defining Public Functions on Components *Join Me 6-1 (20 min): Using Custom Events and Public Methods*
- Implementing Toasts and Modal Notifications *Your Turn 6-2 (35 min): Implementing Notifications and Toasts* **Creating, Reading, and Updating Salesforce Records**
	- § Implementing Forms
		- *Join Me 7-1 (60 min): Implementing Forms*
	- Validating Input Data *Join Me 7-2 (30 min): Validating Form Data*
	- Viewing and Editing Salesforce Records *Your Turn 7-3 (75 min): Viewing and Editing Salesforce Records*

## **DAY FOUR**

## **Curated Lightning Components Content at TrailheaDX**

■ Session list coming soon

# **DAY FIVE**

## **Curated Lightning Components Content at TrailheaDX**

■ Session list coming soon